# **SRP\_JsonX\_Members**

Gets all an object's member names.

## **Syntax**

```
Members = SRP_JsonX_Members(Path, Delim)
```
#### Returns

The object's member names.

#### **Parameters**

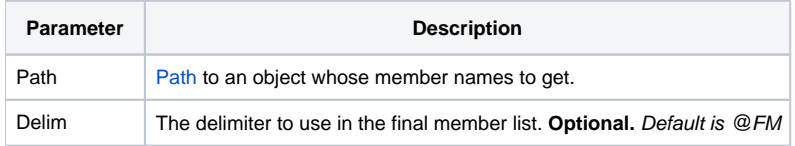

#### Remarks

SRP\_JsonX\_Members gets the list of member names of the object pointed to by Path. See [Paths](https://wiki.srpcs.com/display/SRPUtilities/Paths) for more details. The list is not guaranteed to be in any particular order. By default, the list is @FM delimited, but you can use the Delim parameter to set your preferred delimiter.

### Examples

```
$insert SRPJSONX
Json = '{''}Json := ' "employees": ['
\begin{array}{lcl} \texttt{Json} & \texttt{:=} & \texttt{'} & \texttt{'} \\ \texttt{Json} & \texttt{:=} & \texttt{'} & \end{array}"firstname": "John",
Json := ' "lastname": "Doe",'
                          "age": 21'<br>},'<br>{'
Json := 'Json := ' {'
Json := ' "firstname": "Anna",'
Json := ' \blacksquare \blacksquare \},'<br>{<br>{
Json := '
Json := '<br>Json := '
                                    "firstname": "Peter",'
Json := ' "lastname": "Jones",'
                            "age": 43'<br>}'
Json := '<br>Json := ' ],'
Json := '<br>Json := '
                      "nums": [1, 2, 3, 4, 5, 6, 7, 8, 9, 10],Json := ' "active": true, '<br>Json := ' "alwaysnull": nu
Json := ' "alwaysnull": null,'
                       "alwaysstring": "4.321"'
Json := 'SRP_JsonX_Parse('MyDocument', json)
              Members = SRP_JsonX_Members('employees[2]', ',')
SRP_JsonX_End()
```